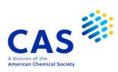

# **CROPR** (Derwent Crop Protection Registry)

| Subject<br>Coverage  | Compounds which have appeared at least twice in the Derwent Crop Protection File.                                                                                                    |                         |             |  |  |
|----------------------|----------------------------------------------------------------------------------------------------|-------------------------|-------------|--|--|
| File Type            | Factual, Substance                                                                                                    |                         |             |  |  |
| Features             | Thesaurus                                                                                                    | None                    |             |  |  |
|                      | Alerts (SDIs) CAS Registry Number® Identifiers                                                                                                    | Not available           | Page Images |  |  |
|                      | Keep & Share                                                                                                    | $\overline{\checkmark}$ | SLART       |  |  |
|                      | Learning Database                                                                                                    |                         | Structures  |  |  |
| Record<br>Content    | <ul> <li>Derwent crop registry and crop protection names, substructure codes, and Enzyme Commission Numbers</li> <li>Compounds selected can then be cross-file searched in the CROPU file in order to find all the bibliographic information and abstracts.</li> </ul> |                         |             |  |  |
| File Size            | • 11,651 substance                                                                                                    | records                 |             |  |  |
| Coverage             | 1985-2002                                                                                                    |                         |             |  |  |
| Updates              | Closed file                                                                                                    |                         |             |  |  |
| Language             | English                                                                                                    |                         |             |  |  |
| Database<br>Producer | Clarivate Friars House, 160 Bla London SE1 8EZ United Kingdom Copyright Holder: Clar                                                                                                    |                         |             |  |  |

# 2 CROPR

| Sources              | <ul> <li>1,100 scientific journals and conference proceedings</li> <li>Patents (from 1996 onwards)</li> </ul> |
|----------------------|----------------------------------------------------------------------------------------------------|
| User Aids            | <ul><li>Online Helps (HELP DIRECTORY lists all help messages available)</li><li>STN Guide</li></ul>           |
| Cluster              | None                                                                                                    |
| Related<br>Databases | CROPU                                                                                                    |

# **Search and Display Field Codes**

There are no fields that allow left truncation in this file.

### **General Search Fields**

| Search Field Name                                                                                                    | Search<br>Code                 | Search Examples                                                 | Display<br>Codes              |
|----------------------------------------------------------------------------------------------------|--------------------------------|-----------------------------------------------------------------|-------------------------------|
| Basic Index (contains single words from controlled term (CT), Derwent crop registry (DCRN) and crop protection names (DPCN), substructure terms (SS) and Enzyme Commission Numbers (EC) fields) | None<br>or<br>/BI              | S INSECT ANTIFEEDANT#<br>S SENKIRKIN                            | CT, DCRN,<br>DCN, SS          |
| Accession Number Controlled Term (pharmacology terms)                                                                                                    | /AN<br>/CT                     | S 7196/AN<br>S INSECT-GROWTH-REGULATORS/CT                      | AN<br>CT                      |
| Derwent Crop Protection Name Derwent Crop Registry Name (1) Entry Date (2)                                                                                                    | /DCPN<br>/DCRN<br>/ED<br>(/UP) | S SENKIRKINE/DCPN<br>S SENKIRKIN/DCRN<br>S L10 AND ED>JUNE 1995 | DCPN<br>DCRN<br>not displayed |
| Enzyme Commission Number<br>Multipunch Codes<br>(limited by roles) (3)                                                                                                    | /EC<br>/MPC                    | S EC-3.2.1.14/EC<br>S 052 06- 07-/MPC<br>S 02- *G/MPC           | CT<br>MPC                     |
| Substructure Term                                                                                                    | /SS                            | S PHENOL-ETHER/SS                                               | SS                            |

- (1) For file crossover to the bibliographic file CROPU, SELECT DCRN and search the resulting E-number(s) in CROPU.
- (2) Numeric search field that may be searched using numeric operators or ranges.
- (3) Search with implied (L) proximity is available in this field. There are 4 roles to limit the search for codes: G General Chemical Codes, P Peptide Codes, PI Physical and Inorganic Codes, S Steroid Codes.

### **DISPLAY and PRINT Formats**

Any combination of formats may be used to display or print answers. Multiple codes must be separated by spaces or commas, e.g., D L1 1-5 TI AU. The fields are displayed or printed in the order requested.

Hit-term highlighting is available for all fields. Highlighting must be ON during SEARCH to use the HIT, KWIC, and OCC formats.

| Format                                 | Content                                                                                                    | Examples                                  |
|----------------------------------------|----------------------------------------------------------------------------------------------------|-------------------------------------------|
| AN CT DCPN DCRN EC MPC SS              | Accession Number Controlled Term Derwent Crop Protection Name Derwent Crop Registry Name Enzyme Commission Number Multipunch Code Substructure Term                        | DIS AN D CT D DCPN D DCRN D EC D MPC D SS |
| ALL<br>IALL<br>IND<br>TRIAL (TRI, SAM) | AN, DCRN, DCPN, CT, SS, MPC (ALL is the default) AN, DCRN, DCPN, CT, SS, MPC AN, CT, SS, MPC AN, SS                                                                        | D ALL<br>D IALL<br>D IND<br>D TRIAL       |
| HIT<br>KWIC<br>OCC                     | Hit term(s) and field(s) Hit term(s) plus 20 words before and after hit term(s) (KeyWord-In-Context) Number of occurrences of hit term(s) and field(s) in which they occur | D HIT<br>D KWIC<br>D OCC                  |

### **CROPR**

## SELECT, ANALYZE, and SORT Fields

The SELECT command is used to create E-numbers containing terms taken from the specified field in an

The ANALYZE command is used to create an L-number containing terms taken from the specified field in an

The SORT command is used to rearrange the search results in either alphabetic or numeric order of the specified field(s).

| Field Name                    | Field Code | ANALYZE/<br>SELECT (1) | SORT |
|-------------------------------|------------|------------------------|------|
| Accession Number              | AN         | Υ                      | N    |
| Controlled Term               | CT         | Υ                      | Υ    |
| Derwent Crop Protection Name  | DCPN       | Υ                      | Υ    |
| Derwent Crop Registry Name    | DCRN       | Υ                      | Υ    |
| Enzyme Commission Number      | EC         | Υ                      | Υ    |
| Multipunch Code               | MPC        | Υ                      | N    |
| Occurrence Count of Hit Terms | OCC        | N                      | Υ    |
| Substructure Term             | SS         | Υ                      | N    |

<sup>(1)</sup> HIT may be used to restrict terms extracted to terms that match the search expression used to create the answer set, e.g., SEL HIT CT.

## Sample Records

### **DISPLAY ALL**

8743 ANCROPR DCRN PEZIZAOST

DCPN PEZIZA-OSTRACODERMA

BIOL.CONTROL-AGENTS; BIOFUNGICIDES; PEZIZALES; ASCOMYCOTINA CT

MPC 013 \*G

#### **DISPLAY IALL**

ACCESSION NUMBER: 9219 CROPR DERWENT CROP REGISTRY NAME: PIRIMICAR DERWENT CROP NAME: PIRIMICARB

CONTROLLED TERM: INSECTICIDES; FUMIGANTS; SYSTEMICS;

ANTICHOLINESTERASES

SUBSTRUCTURE TERM: CARBAMATE; PYRIMIDINE; GUANIDINE, CYCLIC; IMIDATE 02& \*G; 06& \*G; 063 \*G; 07- \*G; 072 \*G; 083 \*G; 10-MULTIPUNCH CODE: 12- \*G; \*G; 103 \*G; 105 \*G; 106 \*G; 107 \*G; 12& \*G; 122 \*G; 19- \*G; 196 \*G; 24- \*G; 242 \*G; 243 \*G; 247

\*G; 26- \*G

#### **DISPLAY IND**

AN 10159 CROPR

CTEXTENDERS; TRIAL-PREP. AMINE; POLYOLEFIN; ACYCLIC SS

MPC 11& \*G; 110 \*G; 115 \*G; 12& \*G; 123 \*G; 13& \*G; 134 \*G; 140 \*G; 15& \*G;

151 \*G; 192 \*G

#### In North America

CAS Customer Center: P.O. Box 3012 Columbus, Ohio 43210-0012

800-753-4227 (North America) Phone: 614-447-3731 (worldwide) E-mail:

help@cas.org Internet: www.cas.org

#### In Europe

CAS Customer Center EMEA (represented by FIZ Karlsruhe) P.O. Box 2465 76012 Karlsruhe Germany

+49-7247-808-555 E-mail: EMEAhelp@cas.org Internet: www.stn-international.com

#### JAICI (Japan Association for

International Chemical Information) Nakai Building 6-25-4 Honkomagome, Bunkyo-ku Tokyo 113-0021

Japan

In Japan

+81-3-5978-3601 (Technical Service) Phone: +81-3-5978-3621 (Customer Service) E-mail: support@jaici.or.jp (Technical Service)

customer@jaici.or.jp (Customer Service) www.jaici.or.jp Internet: